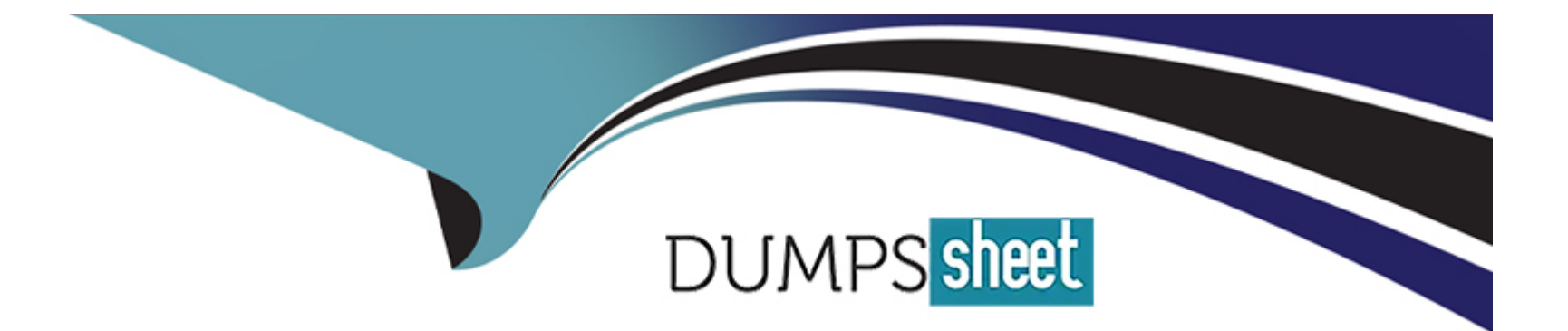

# **Free Questions for DES-DD23 by dumpssheet**

# **Shared by Mcleod on 12-12-2023**

**For More Free Questions and Preparation Resources**

**Check the Links on Last Page**

# **Question 1**

#### **Question Type: MultipleChoice**

An organization uses tape libraries in their current backup infrastructure. They have purchased a PowerProtect DD system and plan to use VTL to move from physical tape.

What is a consideration when configuring the tape size?

#### **Options:**

- **A-** Use multiple drives to write multiple streams
- **B-** Set retention periods for as long as possible
- **C-** Target multiple drives to write single stream
- **D-** Use larger tapes for multiple smaller datasets

### **Answer:**  A

# **Question 2**

A backup administrator needs to implement BoostFS for Windows. What do they need to install on the Windows server?

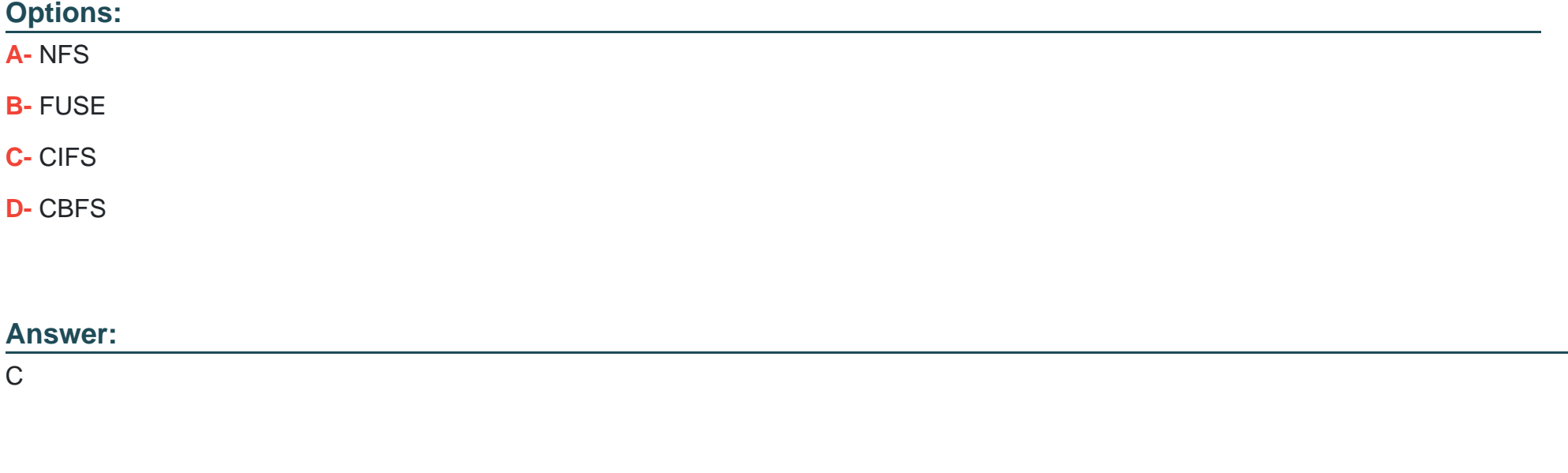

### **Question 3**

**Question Type: MultipleChoice**

What system role is required to create the second security officer for a PowerProtect DD?

### **Options:**

**A-** admin

**B-** sysadmin

**C-** limited-admin

**D-** security officer

### **Answer:**

C

# **Question 4**

**Question Type: MultipleChoice**

Which command is used to start the initial CLI configuration wizard?

### **Options:**

**A-** config setup

- **B-** install config
- **C-** config
- **D-** setup

#### **Answer:**

A

### **Question 5**

#### **Question Type: MultipleChoice**

A PowerProtect DD appliance with two expansion shelves is being installed in a customer-provided rack. When cabling the controller to the shelves, what is connected to the host port on the last shelf in the chain?

#### **Options:**

- **A-** Expansion port of the upstream shelf
- **B-** Host port of the controller
- **C-** Expansion port of the controller

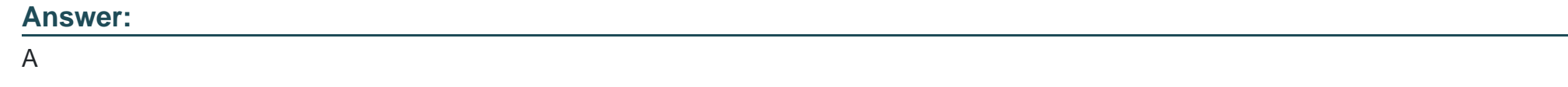

# **Question 6**

**Question Type: MultipleChoice**

Which port/protocol is used when using a syslog server to monitor a PowerProtect DD system?

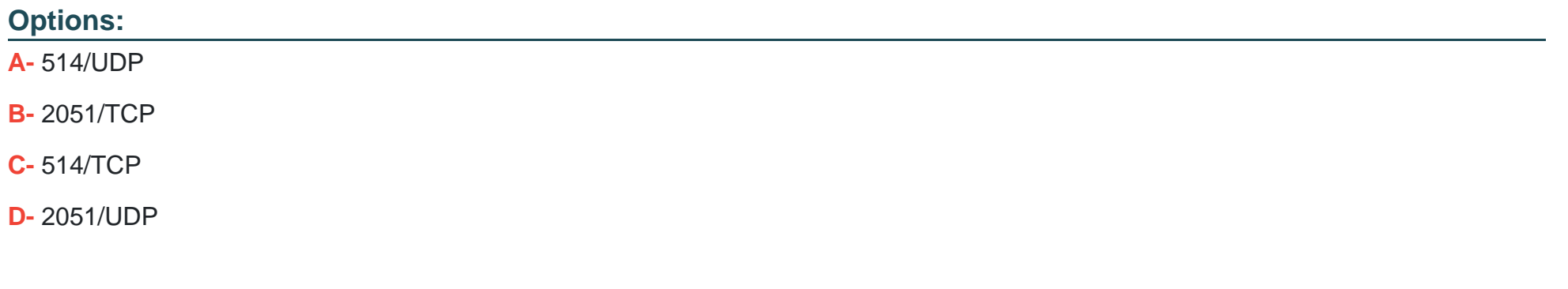

### **Answer:**

### **Question 7**

#### **Question Type: MultipleChoice**

An administrator recognizes poor network performance when using CIFS shares from a PowerProtect DD system. The network link utilization is under 100%.

What is the most likely cause of this issue?

#### **Options:**

**A-** TCP window size too small

- **B- TCP timeout too small**
- **C-** TCP timeout too large
- **D-** TCP window size too large

#### **Answer:**

To Get Premium Files for DES-DD23 Visit

[https://www.p2pexams.com/products/des-dd2](https://www.p2pexams.com/products/DES-DD23)3

For More Free Questions Visit [https://www.p2pexams.com/dell-emc/pdf/des-dd2](https://www.p2pexams.com/dell-emc/pdf/des-dd23)3